$\bullet$ 

# Modern Network Discovery

Modern techniques for internal asset identification

HD Moore

Introduction

HD Moore

#### **Atredis Partners**

VP R&D: Penetration testing, reverse engineering, applied research https:// **atredis.com**

#### **Critical Research Corporation**

Founder: Building the Rumble Network Discovery platform https:// **rumble.run**

Previous work includes Metasploit, Rapid7, BreakingPoint, Digital Defense, DoD

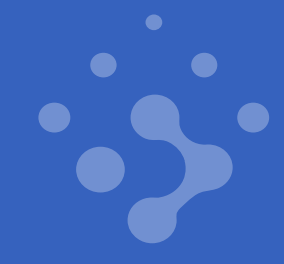

## Why Discovery?

#### An accurate inventory is the **first step** of network security

- **CIS Control 1: Inventory and Control of Hardware Assets**
	- CIS Top 20 Security Controls https://cisecurity.org/
- *"You can't secure what you don't know about"*

Everything builds on having an accurate asset inventory

Older techniques no longer keep up

Room for innovation!

#### External Asset Discovery

#### External inventory used to be difficult and time intensive

- Analyze Whois, ARIN, and RIPE datasets for domains and IPs
- Google searches and DNS enumeration to find web servers

#### Certificate Transparency is now the #1 source of visibility

- If it uses TLS, it is *immediately* visible on the internet
- Tons of new companies doing external inventory monitoring
- Open source tools: amass, aquatone, inetdata-ct-tail

See https://speakerdeck.com/hdm/ for related work

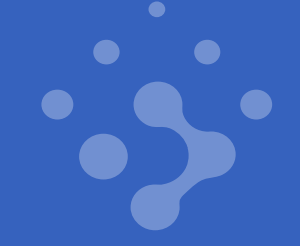

### Internal Network Discovery

#### By contrast, internal network discovery has seen little innovation

IT and security tools depend on discovery, but do it poorly

- SNMP (v2/v3) enumeration of network devices
- AD/WMI enumeration of Windows assets
- SSH/Telnet enumeration of devices and servers
- Fallback to ICMP or limited nmap scans

Just *good enough* to drive product features

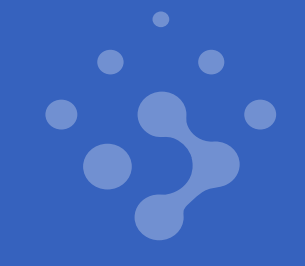

## Internal Discovery Challenges

Discovery is complicated by SDN, virtualization, containers & cloud Security improvements are killing network visibility Unmanaged assets are becoming more common BeyondCorp model upsets the discovery model Active discovery innovation has stagnated

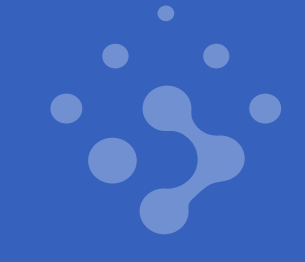

## Active Discovery

#### Security risks

- Discovery tools spray your credentials across the internal network
- Easily intercepted via man-in-the-middle techniques
- Little to no validation of each endpoint before auth
- Difficult to configure low-rights discovery accounts

#### Ineffective

- Desktop and server hardening often breaks discovery completely
- Mobile, BYoD, and IoT require different discovery techniques
- Increasing number of systems without known credentials

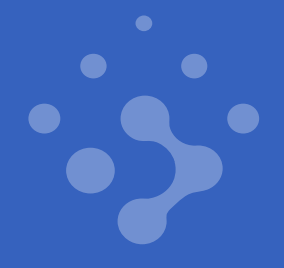

## Passive Discovery

New crop of security products use passive network discovery

- Companies started in OT environments, crossing over to IT
- Fancy fingerprinting based on full stack & behaviors
- Examples: Senr.io, Armis, ForeScout, Claroty, DarkTrace

An improvement from active discovery, still challenges

- Requires remote capture or tap port access to each site
- Discovery only finds things that actively communicate
- Fingerprinting limited to observed network traffic
- Difficult to inventory remote environments

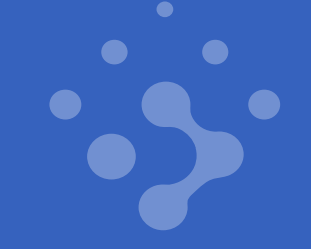

### Active Discovery Research

#### Active discovery research peaked in late 1990s/early 2000s

- Creation of Nmap, Xprobe, p0f, queso, SinFP, Satori, amap
- Nmap implemented many published techniques
- Actual use of these techniques is rare

#### Low-level fingerprinting is more relevant than ever

• Fingerprint cloud, virtualization, containers, and SDN

#### Passive fingerprinting is widely adopted

- Business and consumer routers, switches, firewalls, and access points
- DHCP fingerprinting is used for client identification

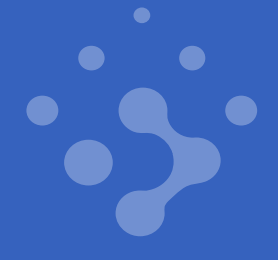

## Improving Active Discovery

No credentials for Active Directory, SNMP, or SSH access

No tap port access or traffic monitoring

Accuracy should degrade incrementally

Support firewalled systems

Support mobile devices

Work across routers

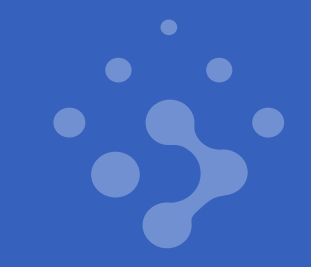

## Vulnerability Scanning Parallels

Get the most data from the least number of packets Build device profiles based on information leaks Infer information based on profile Step through probabilities Use fingerprint databases Requires research!

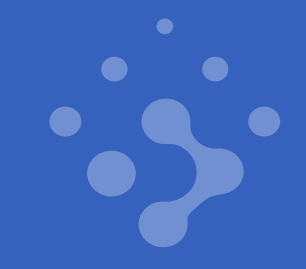

## NetBIOS Discovery

#### Unauthenticated UDP port 137 probes

- Status request returns name, domain, and MAC address
- Follow with a name request to obtain all IPv4 addresses
- Identifies multihomed systems & pivot points fast
- Great for PCI CDE segmentation testing

Multi-homed detection is finally being recognized as useful

- Internet-wide scans and surveying tool support
- Shodan now does this by default
- Metasploit support for years  $\odot$

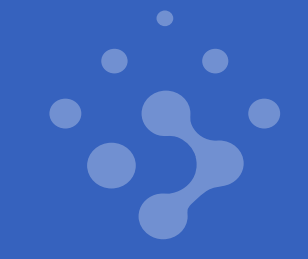

## NetBIOS Discovery: Example

#### # **nextnet 192.168.0.0/24 | grep nets**

```
{
  "host": "192.168.0.5",
  "name": "DESKTOP-D4CHFX9",
 "nets": [ "192.168.175.1", "192.168.146.1", "192.168.0.50", "169.254.209.1" ],
  "info": {
    "domain": "WORKGROUP",
    "hwaddr": "a0:36:9f:27:e7:61"
  }
}
```
https:// github.com/hdm/nextnet

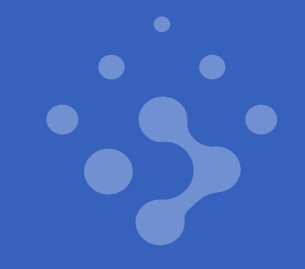

## Opportunistic SNMP Discovery

#### Look for any device that accepts default SNMP v1/2c

- Leverage printers and other devices with low security
- Query the device ARP cache, identifying neighbors
- Dump MAC and VLAN tables of exposed switches
- Find firewalled devices in remote subnets

#### Limitations and benefits

- Inconsistent but incredibly valuable for further discovery
- ARP cache is limited, but also indicates active hosts

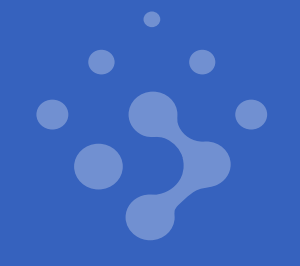

### Opportunistic SNMP Discovery: ARP Cache Example

\$ **snmpwalk -v 2c -c public 192.168.30.154 .1.3.6.1.2.1.3.1.1.2** iso.3.6.1.2.1.3.1.1.2.1.**192.168.30.1** "**A0 36 9F 50 77 AA**" iso.3.6.1.2.1.3.1.1.2.1.**192.168.30.130** "**BC A8 A6 C0 03 01**"

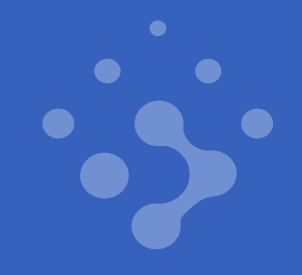

### SNMP Cache + Spoofing = Remote ARP Scans

Abuse a single SNMP-enabled device in a remote subnet

Spoof traffic from its neighbors to populate the cache

- Poll the cache to enumerate the entire remote subnet
- SNMP device must reach out to each potential IP
- Use ICMP ECHO\_REQUEST or TCP SYN/SYN-ACK

Blocked by rp\_filter=1 / rp\_forward=0 on Linux routers

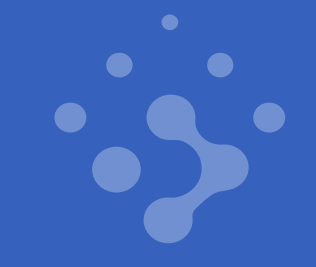

#### Remote SNMP ARP Scan: Example

**...**

**# nmap --send-ip -e eth0 -S snmp-host -PI target-net.0/24 # snmpwalk -v 2c -c public 192.168.30.154 .1.3.6.1.2.1.3.1.1.2 iso.3.6.1.2.1.3.1.1.2.1.192.168.30.1 = Hex-STRING: A0 36 9F 70 77 D1 iso.3.6.1.2.1.3.1.1.2.1.192.168.30.3 = Hex-STRING: 10 DA 43 A7 53 EC iso.3.6.1.2.1.3.1.1.2.1.192.168.30.26 = Hex-STRING: 3C 28 6D 90 2F A4 iso.3.6.1.2.1.3.1.1.2.1.192.168.30.28 = Hex-STRING: 18 B4 30 18 0E 4A iso.3.6.1.2.1.3.1.1.2.1.192.168.30.29 = Hex-STRING: 18 B4 30 D7 F5 3B**

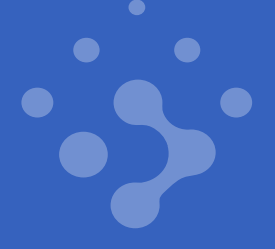

### Remote ARP Scan: SNMP + UPnP NOTIFY

#### Abuse UPnP NOTIFY unicast requests to avoid spoofing

#### Send a NOTIFY with Location: http://snmp-host to all devices

- Limits discovery to UPnP devices in the subnet
- Doesn't require UPnP on the SNMP device

Send NOTIFY requests to the SNMP host with Location: http://ip

- Gets all devices, but depends on UPnP on the SNMP device
- Doesn't require UPnP on subnet devices

Thank you Martin Zeiser and Aleksandar Nikolich of TALOS!

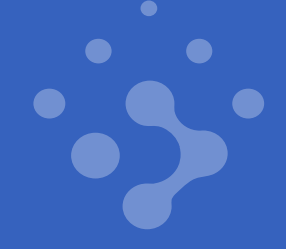

### Remote ARP Scan: SNMP + SIP INVITE

#### Use SIP INVITE requests to avoid spoofing

#### Send an INVITE with URI sip://snmp-host to all IP phones

- Limits discovery to SIP devices in the subnet
- Doesn't require SIP on the SNMP device

Send NOTIFY requests to the SNMP host with URI sip://ip

- Gets all devices, but depends on SIP on the SNMP device
- Doesn't require SIP on subnet devices

Thank you Ricky Lawshae of Trend Micro!

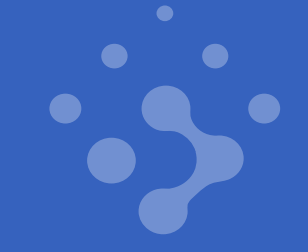

#### SNMP v1: Stacked GET

#### SNMP v1 enumeration is slow, but it can be much faster

- Stack multiple queries in the same packet
- Dump sensitive OIDs all at once
- Limited by max response size

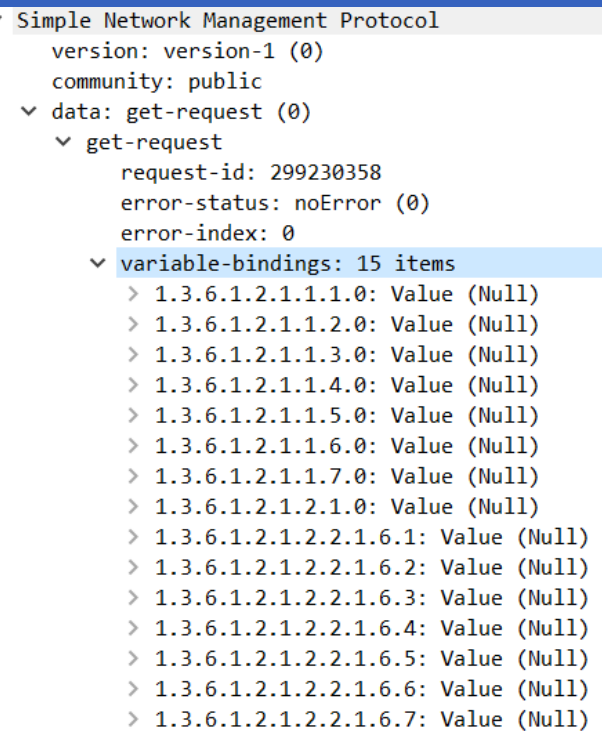

### SNMP v2: Stacked GETBULK

#### SNMP enumeration can be ludicrous speed fast with GETBULK

- Use GETBULK to query a range of OIDs with a single request
- Also stack multiple queries into the same packet request
- Enumerate all interfaces/MACs in a single shot
- Grab multiple OIDs while you are at it

#### Works on most SNMP v2 servers,

- SNMP max response size may be hit, be careful
- Some implementations drop stacked queries
	- IBM iSeries are the only example so far

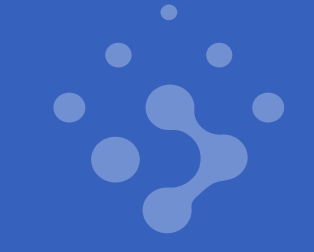

### SNMP v2: Stacked GETBULK Example

#### Use stacked GETBULK to query multiple ranges at once

- Grab all the standard system OIDs
- Also all the MACs and IPs!

```
v Simple Network Management Protocol
     version: v2c(1)community: public
  \vee data: getBulkRequest (5)
     \times getBulkRequest
           request-id: 1132173222
          non-repeaters: 0
          max-repetitions: 10
        \vee variable-bindings: 3 items
           \vee 1.3.6.1.2.1.1.1: Value (Null)
                Object Name: 1.3.6.1.2.1.1.1 (iso.3.6.1.2.1.1.1)
                Value (Null)
           \vee 1.3.6.1.2.1.2.2.1.6: Value (Null)
                Object Name: 1.3.6.1.2.1.2.2.1.6 (iso.3.6.1.2.1.2.2.1.6)
                Value (Null)
           \vee 1.3.6.1.2.1.4.20.1.3: Value (Null)
                Object Name: 1.3.6.1.2.1.4.20.1.3 (iso.3.6.1.2.1.4.20.1.3)
                Value (Null)
```
## SNMP v3: Unauthenticated Discovery

#### SNMP v3 is often ignored, for some good reasons

- Requires a username to be guessed (brute forced)
- Requires at least 1, sometimes 2 strong passwords
- Systems vuln to NULL HMAC are getting rare
- No "default" credentials
- No fun?

#### SNMP v3: Unauthenticated Fields

▽ Simple Network Management Protocol msgVersion: snmpv3 (3)  $\vee$  msgGlobalData msgID: 577337974 msgMaxSize: 65535  $>$  msgFlags: 00 msgSecurityModel: USM (3) ∨ msgAuthoritativeEngineID: 8000013e0300c0b7fd796d 1... .... = Engine ID Conformance: RFC3411 (SNMPv3) Engine Enterprise ID: American Power Conversion Corp. (318) Engine ID Format: MAC address (3) Engine ID Data: MAC address: American\_fd:79:6d (00:c0:b7:fd:79:6d) msgAuthoritativeEngineBoots: 11 msgAuthoritativeEngineTime: 8584142 msgUserName: noPrivNoAuth msgAuthenticationParameters: <MISSING> msgPrivacyParameters: <MISSING>  $\vee$  msgData: plaintext (0)  $\vee$  plaintext > contextEngineID: 8000013e0300c0b7fd796d contextName:  $\vee$  data: report (8)  $\times$  report request-id: 1374488480 error-status: noError (0) error-index: 0  $\vee$  variable-bindings: 1 item  $\vee$  1.3.6.1.6.3.15.1.1.4.0: 218 Object Name: 1.3.6.1.6.3.15.1.1.4.0 (iso.3.6.1.6.3.15.1.1.4.0) Value (Counter32): 218

msgMaxSize **EngineID** EngineBoots EngineTime InvalidEngineIDCount

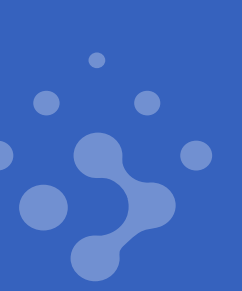

## SNMP v3: Decoding the EngineID

#### The EngineID encodes an EnterpriseID, sometimes much more

- EnterpriseID returns an integer associated with the vendor
- Multiple formats for the EngineID, the type field often lies
- MAC address is returned for Cisco, Juniper, tons more!
- Sometimes the MAC is present, but oddly encoded
	- 000001**6f002673**fffe**a90d**16
	- 000007ba03**2c30336ea3f9**01
	- 00000983**001ba9bc1a75**0001
- Net-SNMP exposes per-host unique "random" ID
	- Use to identify unique hosts, also exposes Creation Time

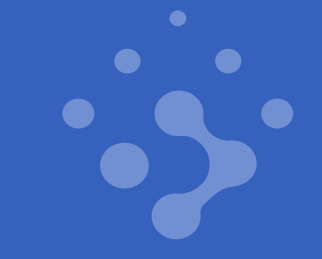

## Rogue Egress Detection

Identify hosts with unauthorized internet connections

- Spoof packets from an internet address to internal hosts
- Embed cookies into the payloads and packet fields
- Listen on the internet side for responses

Outlined in "Rogue Network Link Detection" paper from 2005

Identify vendor-connected systems and rogue VPN use

Original methods don't always escape NAT gateways

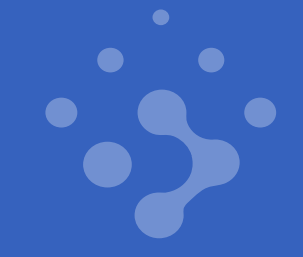

### Rogue Egress Detection: Example

**root@internal # hping3 --spoof internet-host -1 internal-target root@internal # hping3 --spoof internet-host -S -p 80 internal-target**

**root@internet-host # tcpdump –vn icmp or src port 80 17:35:18.666205 IP (tos 0x0, ttl 64, id 0, offset 0, flags [DF], proto TCP (6), length 44) rogue.external.80 > internet.2101: Flags [S.]**

## Rogue Egress Detection with UDP

Build on the original work by using UDP payloads instead

• These bypass NAT filters that drop wrong-state TCP and ICMP

- Payloads like NetBIOS also reflect hostname & IP information
- Abuse UPnP NOTIFY for HTTP-based egress detection
- Listen on the internet side for responses

## Rogue Egress Detection with UDP: Example

**root@internal # zmap -S internet-host -M udp \ -p 137 --probe-args=file:netbios\_137.pkt -N 100 \ target-net/24**

**root@internet-host # tcpdump –vn udp port 137 04:27:55.342360 IP (tos 0x0, ttl 112, id 30648, offset 0, flags [none], proto UDP (17), length 185)**

**egress-ip.137 > internet-host.47663: NBT UDP PACKET(137): QUERY; POSITIVE; RESPONSE; UNICAST**

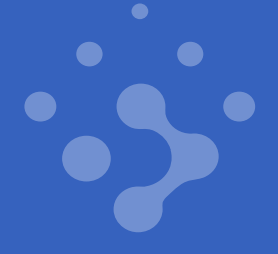

## DNS Resolvers

#### Resolvers traverse DNS to find answers

- At every level, find a NS record
- Resolve the NS, query the NS
- Repeat until resolved or error

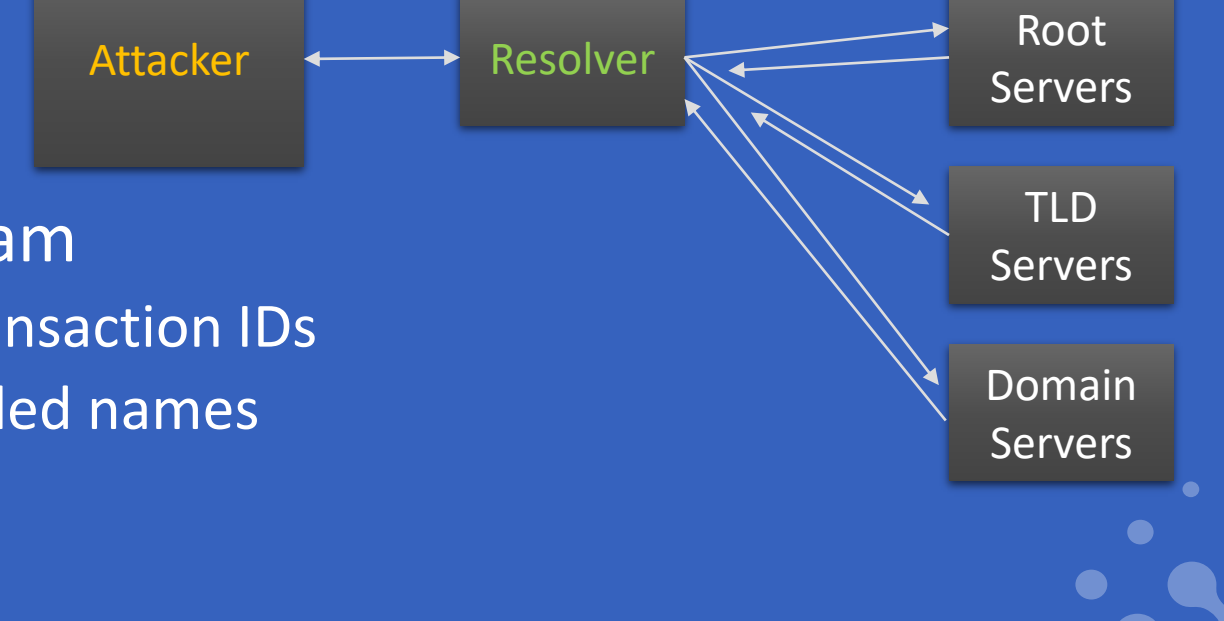

#### Resolvers leak information upstream

- Source IP address, source port, transaction IDs
- Timing information through encoded names
- Client subnet source via EDNS0

## DNS Upstream Resolver Identification

Query a custom domain on an open resolver

- Encode the source IPs into the query response
- Identify upstream DNS and misconfigurations

Determine what internal systems use what DNS settings

Also identifies weak source port + transaction ID usage

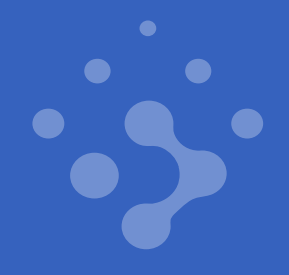

DNS Upstream Resolver Identification: Example

**\$ dig -t a <encoded>.helper.domain @internal-target**

**;; ANSWER SECTION:**

**t0db910b0bdb910b0bdb9….helper.domain. 59 IN A 74.125.115.141**

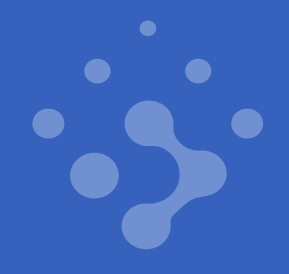

## DNS Resolvers: Ping & RTT

Encode a timestamp into a DNS request, spray it at resolvers

Receive responses and calculate the RTT from the difference

Repeat with timestamps encoded into subdomains

- 0x<timestamp>.
- 0x<timestamp>.bigdom.com
- 0x<timestamp>.subdom.bigdom.com
- 0x<timestamp>.nothere.subdom.bigdom.com

Hurray, a DNS traceroute!

## DNS Resolvers: Response Addresses

DNS caching resolvers often query other resolvers

#### Encode the DNS destination into the Question

- 0x<timestamp>-8-8-8-8.
- 0x<timestamp>-8-8-8-8.bigdom.com

#### A response from 1.2.3.4 for 0x<timestamp>-8-8-8-8?

- We found a multi-homed DNS resolver!
- Useful for finding egress points

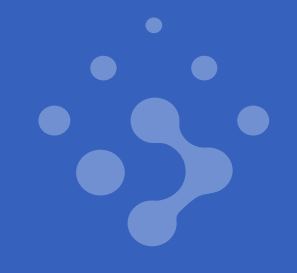

## DNS Resolvers: Upstream Resolvers

DNS servers sometimes reply from other IP addresses

Sending a query to 192.168.0.1 might forward to 8.8.8.8

The server at 8.8.8.8 (anycast) may resolve from 4.4.8.8

A custom DNS server makes this easy

- Return the query source IP (and/or port+XID) in the response
- Used for weak XID and static source port detection
- Also leaks the upstream resolvers
- Used for Tor demasking too

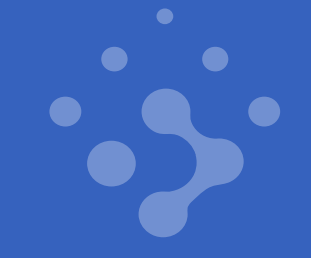

## DNS Resolvers: Analyzing Upstream

#### Queries to 8.8.8.8 come out of various Google IPs

- 173.194.95.135
- 173.194.101.196
- 173.194.95.141

#### These resolvers might pop out of more than one ISP

- Find multi-homed DNS resolvers
- Identify VPN configurations
- Detect endpoint protection
	- Zscaler, Comodo, etc

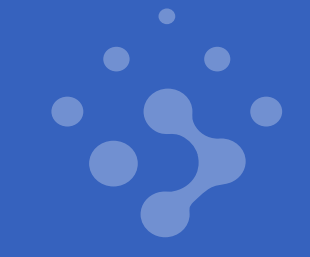

### DNS Resolvers: Avoiding Filters & Caches

Clients, caches, resolvers, authoritative servers all filter requests

Caching happens everywhere, even transparent proxies

Proxies also inspect, filter, and replace parameters

Cache bust and protect queries with lame crypto

- 32-bit XOR keys for encoding addresses and timestamps
- Switch to actual block ciphers where opsec matters

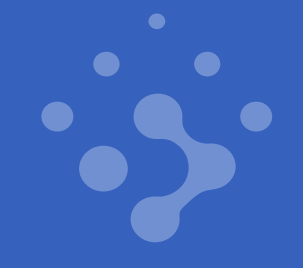

## DNS Resolvers: Digging Deeper

Resolvers determine what to query next by NS record

Bounce queries into private networks via dynamic NS

Leak IPv6 global addresses, poke internal systems

A custom DNS server also makes this easy

- Query <random>.192-168-0-1.mydom.com
- Return a NS for 192.168.0.1
- Monitor the timing

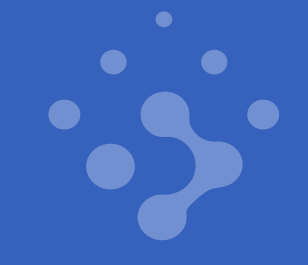

### DNS Resolvers: Client Subnet Extension

#### Some caching resolvers support EDNS0 Client Subnets

- The resolver sends your source IP subnet to the final NS \$ nslookup target.subdom.domain.com 8.8.8.8 you -> ("A target.subdom.domain.com") -> 8.8.8.8 8.8.8.8 -> ("NS domain.com") + You/24 -> ROOT NS 8.8.8.8 -> ("NS domain.com") + You/24 -> .COM TLD NS 8.8.8.8 -> ("NS domain.com") + You/24 -> .DOMAIN.COM NS 8.8.8.8 -> ("NS domain.com") + You/24 -> .SUBDOM.DOMAIN.COM NS
- The 8.8.8.8 example is a real one
	- Google sends your IP range to some domain servers you query
	- This can be a privacy risk, other open resolvers don't do it

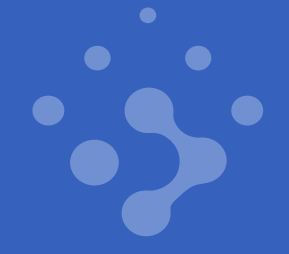

### DNS Resolvers: Client Subnet Example

#### Query a resolver for e0<random>.v1.nxdomain.us

\$ **dig -t a e00eca39330eca39330eca39330ecac6ccce6239321b9e6aa2647c05ff.v1.nxdomain.us.**

e00eca39330eca39330eca39330ecac6ccce6239321b9e6aa2647c05ff.v1.nxdomain.us. 59 IN CNAME **c00eca39330ecb393316ca39330eca39330eca3933f135b10df3ca**.v1.nxdomain.us.

#### CNAME response leaks the Client Subnet received from 8.8.8.8

• Lots of fancy decoding later we get Subnet: 136.42.153.0 Mask: 24 bits (/24) Family: 1 Code: 0 Scope: 0

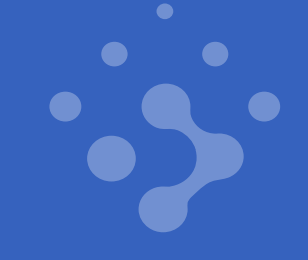

## MAC Address Fingerprinting

#### Multiple research papers over the years, but fragmented focus

- Many target WiFi, Bluetooth, and mobile devices
- No general purpose MAC fingerprinting dataset

#### DeepMAC is one exception, but still early

- Over 20 years of OUI registry history
- Small number of fingerprints

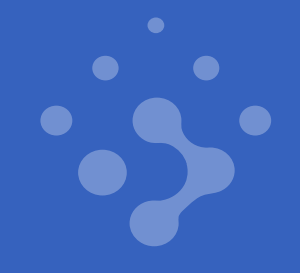

## MDNS aka Bonjour aka avahid

#### Often overlooked, provides valuable data without auth

- Precise Mac OS X version on local subnets
- MAC address via specific response fields
- List of IPv4 and IPv6 addresses
- Hostname and domain
- Available services

## MDNS: Local Examples

#### Exact macOS version and hardware identification

#### Contributed via https://github.com/rapid7/recog/

info. tcp.local.=TXT, model=Macmini8,1 osxvers=18 Developers-Mac-mini.local.=A,192.168.0.5 Developers-Macmini.local.=AAAA,fe80::c9c:2d15:5b7f:9204 eppc.tcp.local.=PTR,Developer\226\128\153s\ Mac\ mini.eppc.tcp.local. \_net-assistant.\_udp.local.=PTR,Developer\226\128\153s\ Mac\ mini.\_net-assistant.\_udp.local. \_rfb.\_tcp.local.=PTR,Developer\226\128\153s\ Mac\ mini.\_rfb.\_tcp.local. \_sftpssh. tcp.local.=PTR,Developer\226\128\153s\ Mac\ mini. sftp-ssh. tcp.local. \_smb.\_tcp.local.=PTR,Developer\226\128\153s\ Mac\ mini.\_smb.\_tcp.local. \_ssh.\_tcp.local.=PTR,Developer\226\128\153s\ Mac\ mini. ssh. tcp.local.

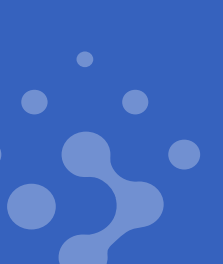

### MDNS: Remote Examples

macOS remote desktop net-assistant/udp

macOS with iOS sync companion-link/tcp

IP cameras psia/tcp

Android phones 38.86.168.192.in-addr.arpa.=PTR,Android-3.local.

Printer w/MAC Samsung\ SCX-472x\ Series\ \(SEC00159385EBCA\).\_http.\_tcp.local.

Sonos w/MAC 131.0.168.192.in-addr.arpa.=PTR,Sonos-7828CBB27258.local

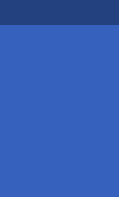

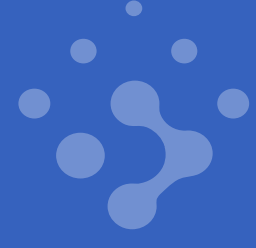

## TLS: Data Mining Certificate Fields

#### TLS certificates often expose sensitive device information

• Fortinet products expose serial number in the TLS certificate

- SonicWall expose internal IP addresses
- Dell iDRAC exposes Service Tags
- Lots of MAC address exposure
- Easy fingerprinting!

## TLS: Data Mining Certificate Fields: Example

CN=UBNT-**F0:9F:C2:E0:81:06**,OU=Technical Support,O=Ubiquiti Networks Inc CN=synology.com,O=Synology Inc.,L=Taipei,C=TW CN=4Y3ZXB FA8FCA80803D,OU=Cast,O=Google Inc CN=561c77aa13…3c8f3034eefe2,O=Palo Alto Networks CN=Chromecast ICA 11 (Video Assist),OU=Cast,O=Google Inc

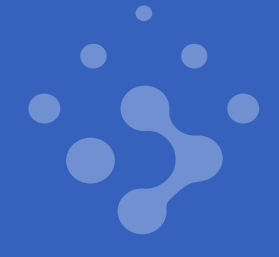

## Manufacturer Discovery Protocols

#### Hundreds of different protocols across the vendors

- Super useful, but poorly documented
- Synology, Ubiquiti, Netgear, ASUS, Brother, etc
- Sometimes broadcast only

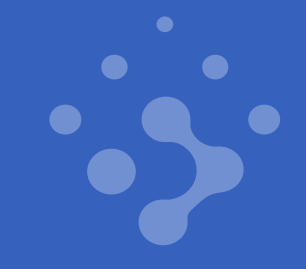

## Manufacturer Discovery Protocols: Example

#### Ubiquiti Discovery Protocol

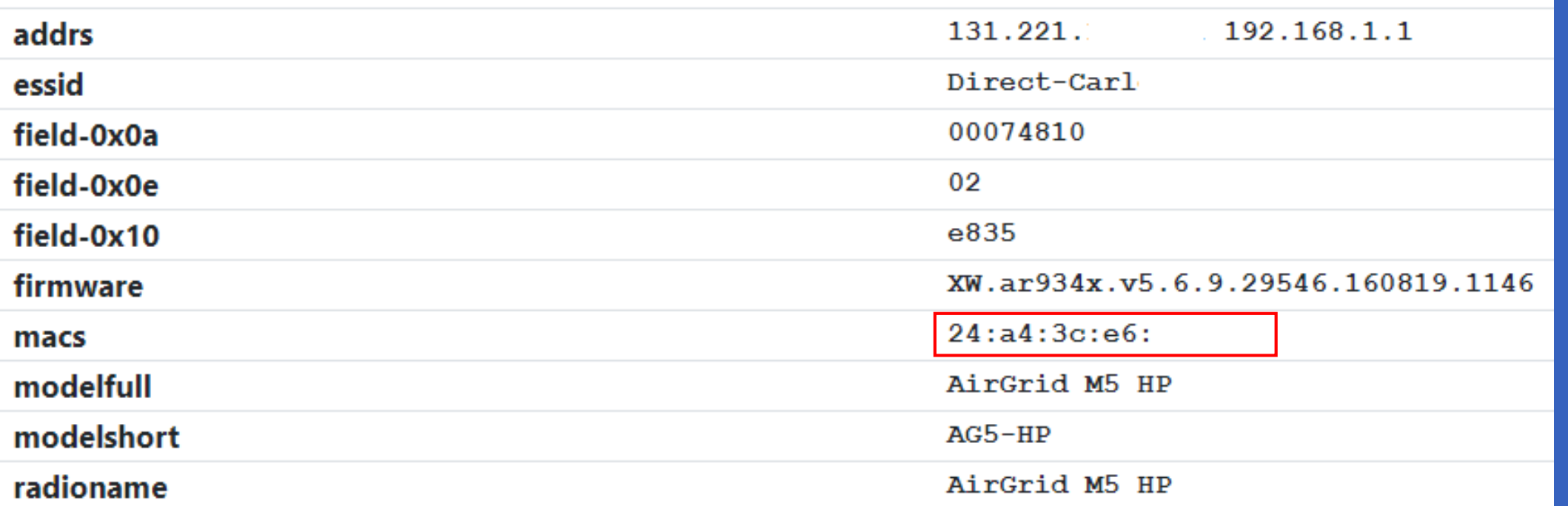

## MAC Addresses Beyond Layer 2

- SNMP v3 No Auth + SNMP v1/2c Community
- MDNS via name and EUI-64 IPv6
- Device-specific protocols
- SSDP via multiple fields
- DHCP hostname + PTRs
- Device HTML pages
- NetBIOS replies
- TLS certificates

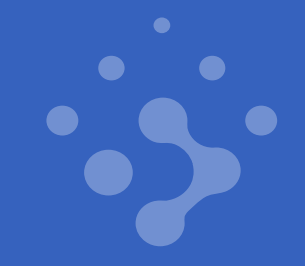

## MAC Address Information

MAC addresses tell you the vendor, but also much more!

The device age can be determined by the allocation date

- Date provides a minimum manufacturer on date
- Easy CSV file at https://github.com/hdm/mac-ages
- Full JSON at https://github.com/hdm/deepmac-tracker

OUI is shared between Bluetooth, WiFi, and Ethernet

Match specific device versions based on sub-blocks\*

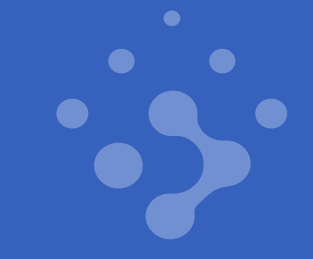

## Multihomed Devices

#### Many systems are connected to more than one network

- Executive laptop on WiFi and corporate Ethernet LAN
- Desktop also connected to a VPC via OpenVPN
- Switch responsible for segmenting VLANs

#### Sometimes these networks are sensitive

- Low security (guest WiFi) vs high security (LAN)
- PCI cardholder data environment
- Red/Black networks

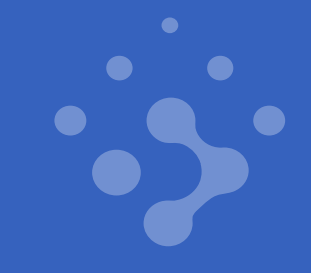

## Multihomed Devices

Network responses expose secondary interface addresses

- UPnP, MDNS, NetBIOS, SNMP, and other protocols leak IPs
- Use unique probe IDs to correlate the responses
- Find devices bridging sensitive networks
- Identify devices with VPN connections
- Bypass network segmentation

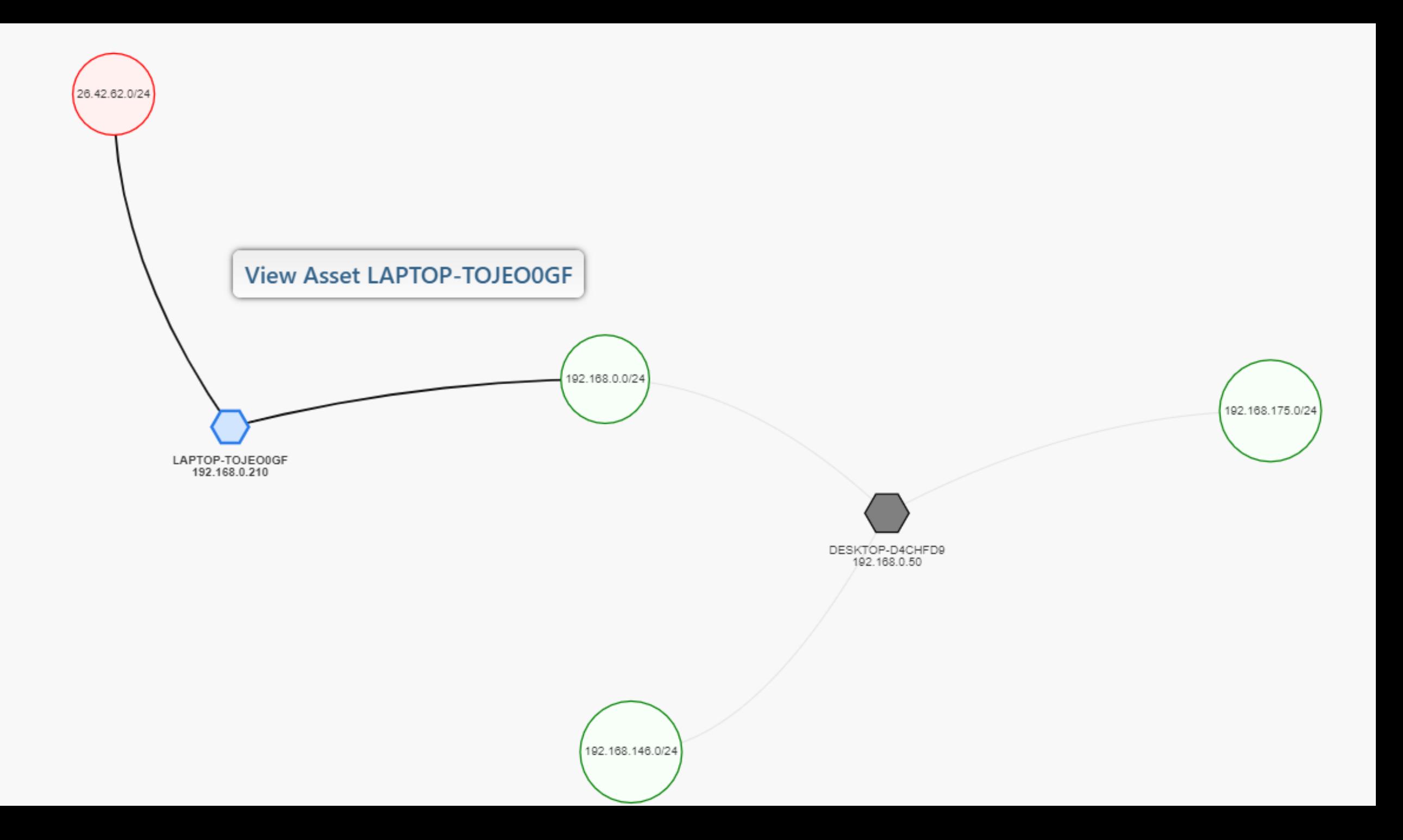

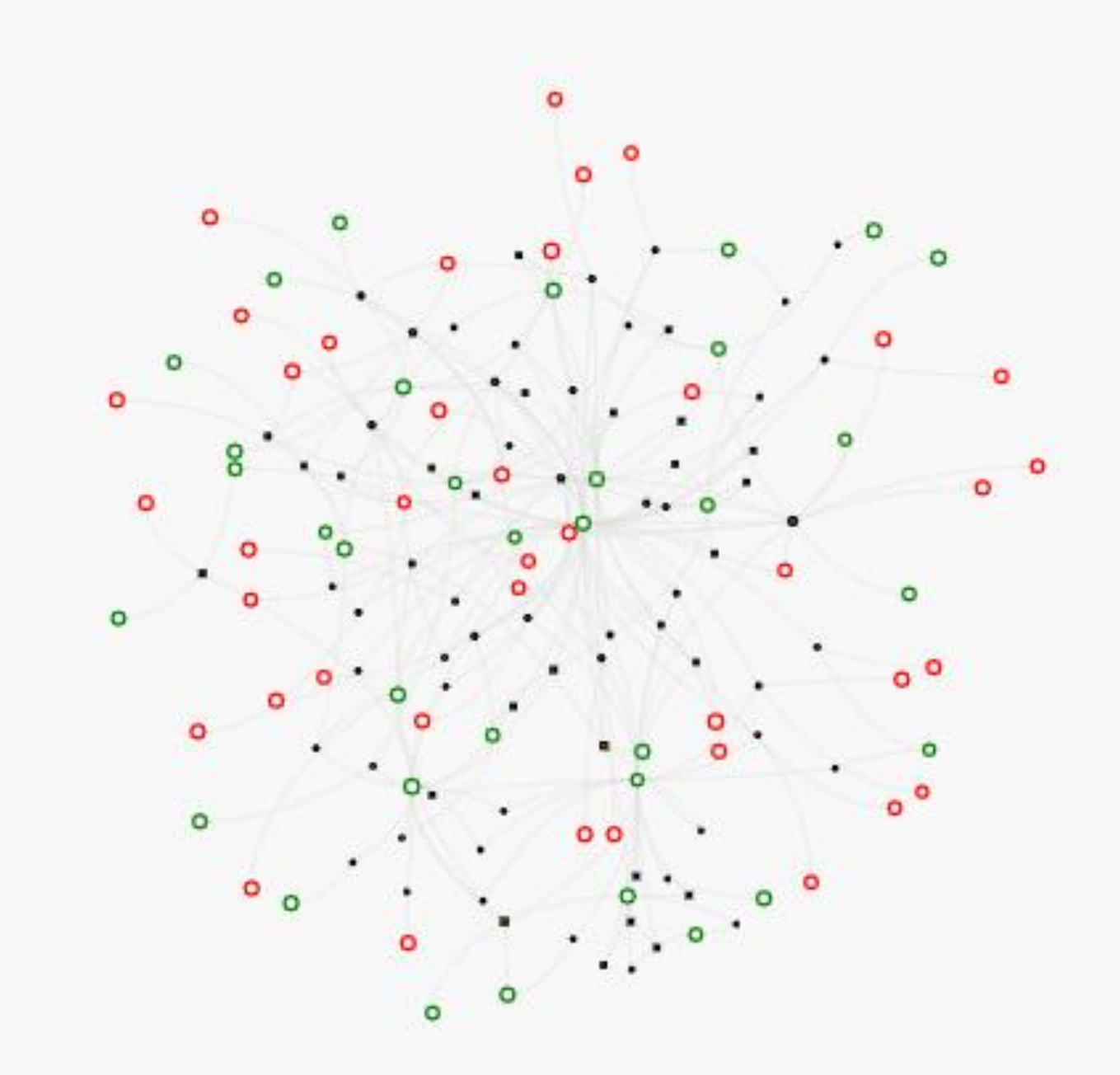

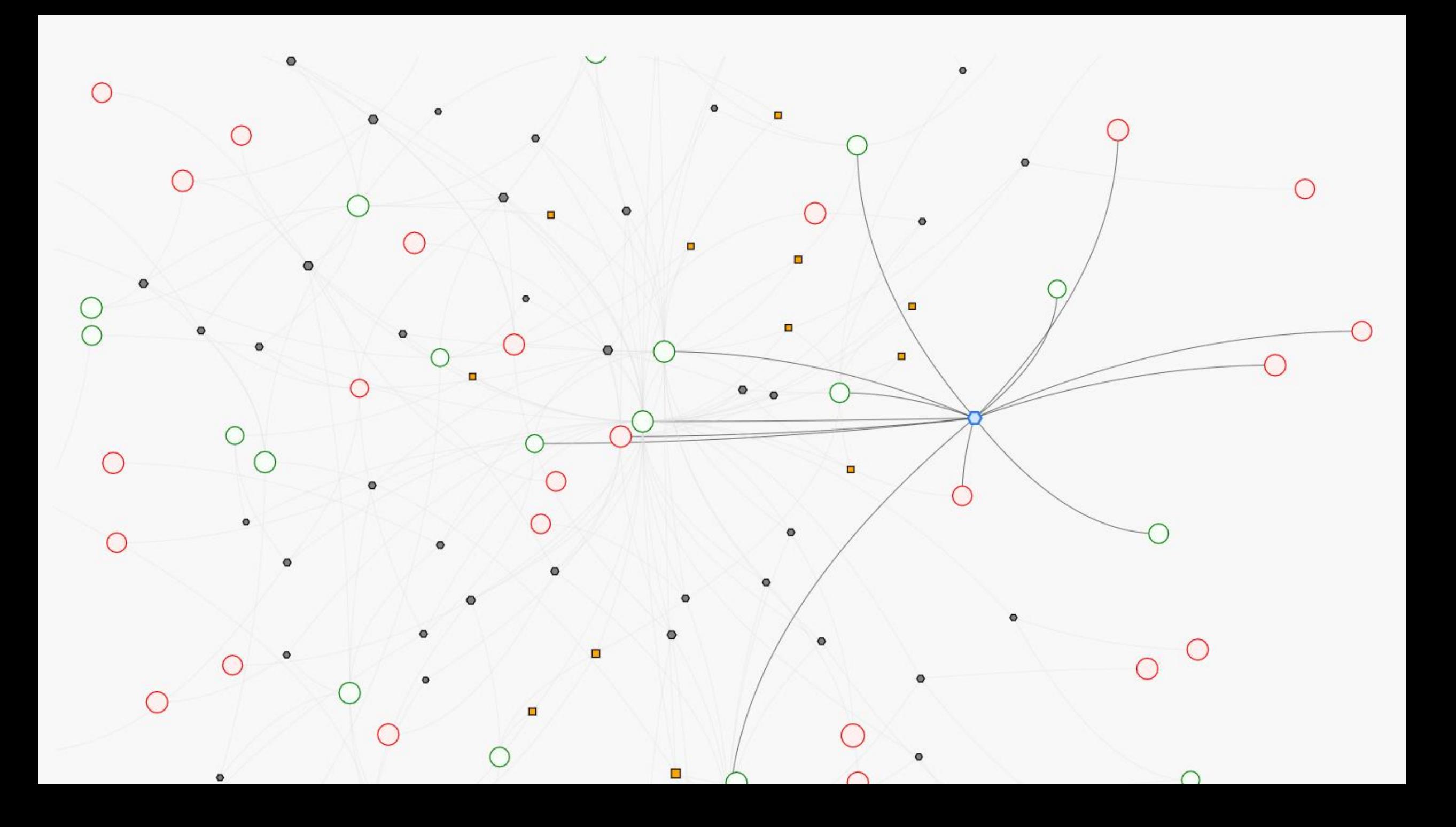

## **Uniqueness**

#### What represents a unique system on the network?

- A physical device, a cluster, an IP address?
- A TLS certificate or DNS hostname?
- Uniqueness detection is an art

#### Given a wide enough view, how many unique things?

- A core switch may have dozens of interfaces
- A route may connect multiple networks
- A cluster may include many devices

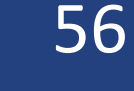

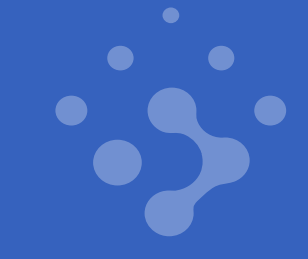

## **Uniqueness**

#### Attributes that define a unique system on the network

- MAC addresses assigned by a vendor (link-level unique)
- Random things that should never be predictable
- Shared attributes

#### Mostly unique attributes

- Non-blacklisted MAC addresses
- NTLMSSP DNSComputerName
- Remote Desktop TLS Certificate
- SNMP "random" IDs

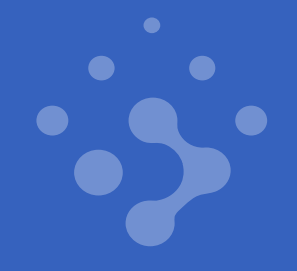

## Uniqueness: Examples (All of Iceland)

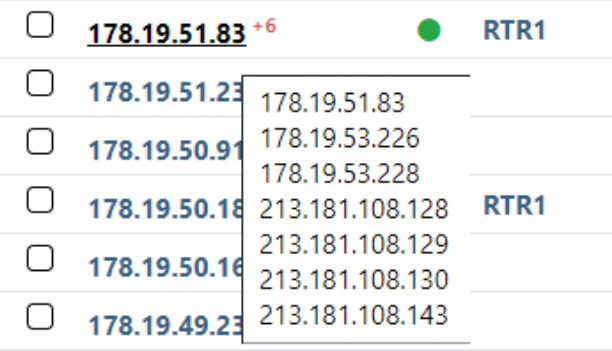

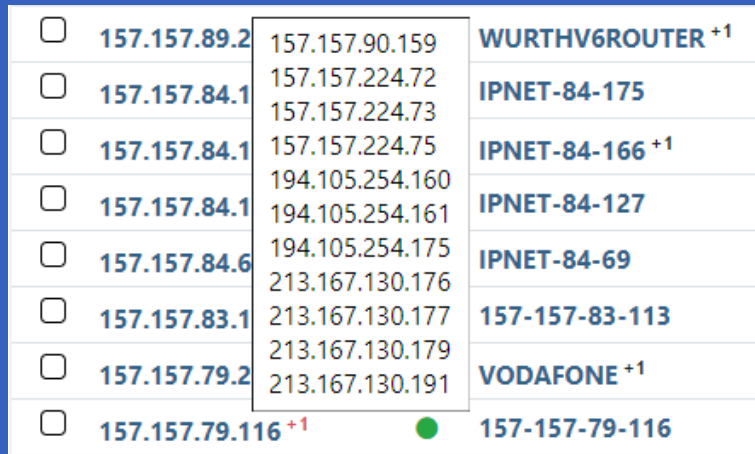

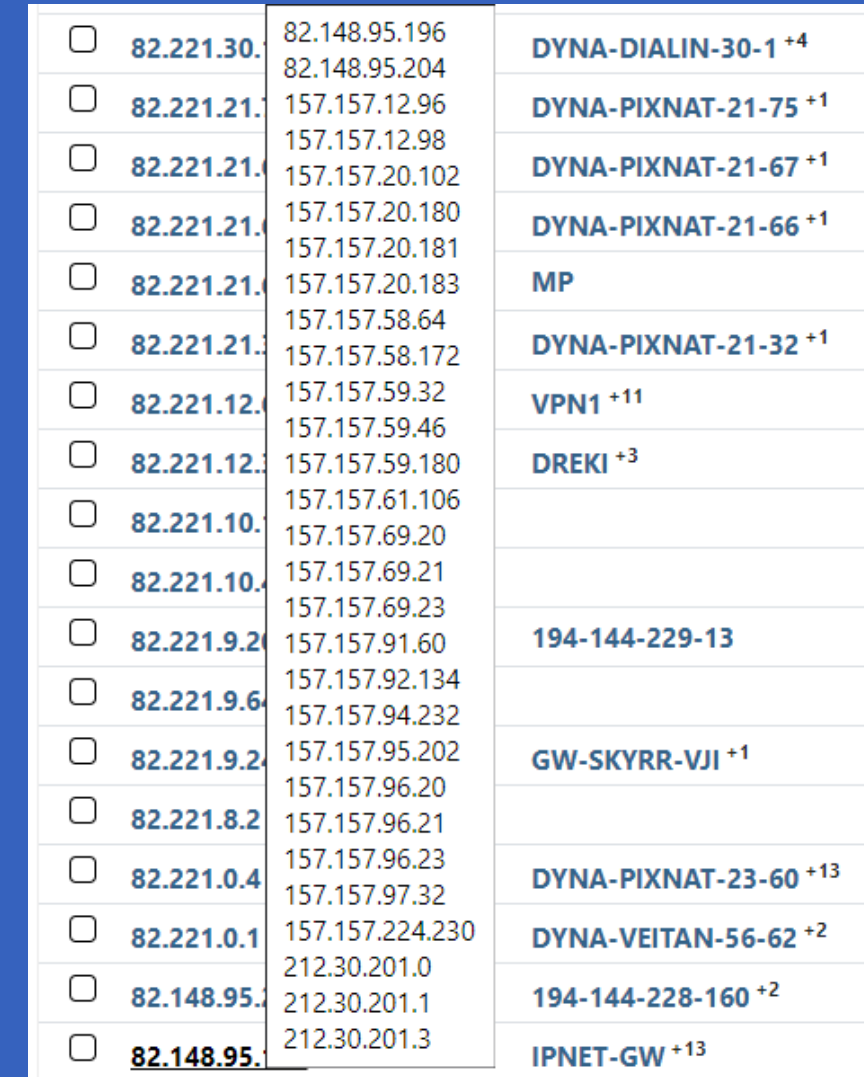

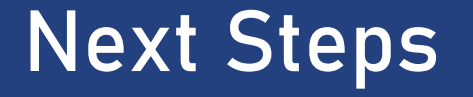

Discovery is not dead! Let's continue pushing research

Create fingerprints from real-world scan data

Open source fingerprint collaboration

- Recog https://github.com/rapid7/recog
- DeepMAC http://deepmac.org/

Tools from work on Rumble Network Discovery

• https:// github.com/hdm/rumble-tools

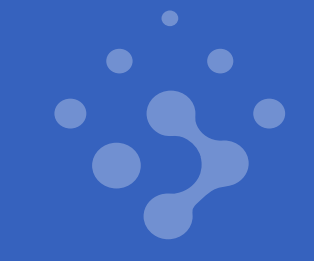

# Email x [at] hdm.io Twitter @hdmoore Personal https://hdm.io

## **Work**

Atredis Partners @ https:// atredis.com Rumble Discovery @ https:// rumble.run

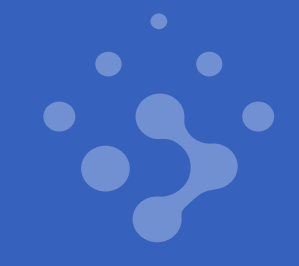